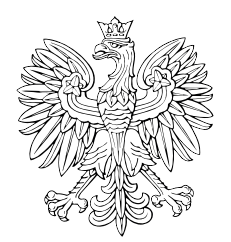

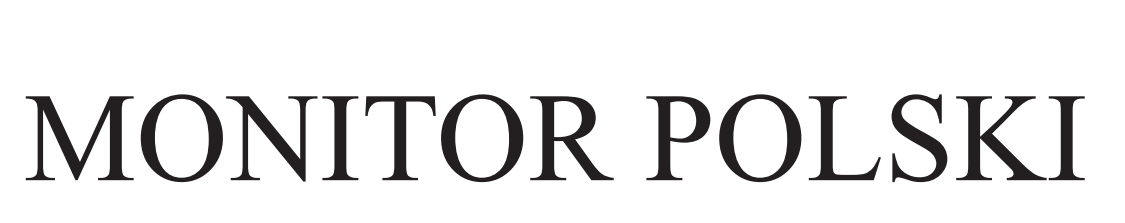

Dokument

# DZIENNIK URZĘDOWY RZECZYPOSPOLITEJ POLSKIEJ

Warszawa, dnia 23 marca 2020 r.

Poz. 319

# **UCHWAŁA NR 45/2020 PAŃSTWOWEJ KOMISJI WYBORCZEJ**

z dnia 2 marca 2020 r.

# **w sprawie wzorów protokołów głosowania i protokołu o wynikach głosowania stosowanych w wyborach Prezydenta Rzeczypospolitej Polskiej**

 Na podstawie art. 160 § 1 pkt 6 ustawy z dnia 5 stycznia 2011 r. – Kodeks wyborczy (Dz. U. z 2019 r. poz. 684 i 1504) Państwowa Komisja Wyborcza uchwala, co następuje:

**§ 1.** Ustala się wzory następujących protokołów stosowanych w wyborach Prezydenta Rzeczypospolitej Polskiej:

- 1) protokołu wyników głosowania w obwodzie, sporządzanego przez obwodowe komisje wyborcze w pierwszym głosowaniu, stanowiący załącznik nr 1 do uchwały;
- 2) protokołu zbiorczych wyników głosowania, sporządzanego przez okręgowe komisje wyborcze w pierwszym głosowaniu, stanowiący załącznik nr 2 do uchwały;
- 3) protokołu o wynikach głosowania, sporządzanego przez Państwową Komisję Wyborczą w pierwszym głosowaniu, stanowiący załącznik nr 3 do uchwały;
- 4) protokołu wyników głosowania w obwodzie, sporządzanego przez obwodowe komisje wyborcze w ponownym głosowaniu, stanowiący załącznik nr 4 do uchwały;
- 5) protokołu zbiorczych wyników głosowania, sporządzanego przez okręgowe komisje wyborcze w ponownym głosowaniu, stanowiący załącznik nr 5 do uchwały;
- 6) protokołu o wynikach głosowania, sporządzanego przez Państwową Komisję Wyborczą w ponownym głosowaniu, stanowiący załącznik nr 6 do uchwały.

**§ 2.** Uchwała wchodzi w życie z dniem podjęcia i podlega ogłoszeniu.

Przewodniczący Państwowej Komisji Wyborczej: *S. Marciniak* 

Wyborczej z dnia 2 marca 2020 r. (poz. 319) Załączniki do uchwały nr 45/2020 Państwowej Komisji

#### **Załącznik nr 1**

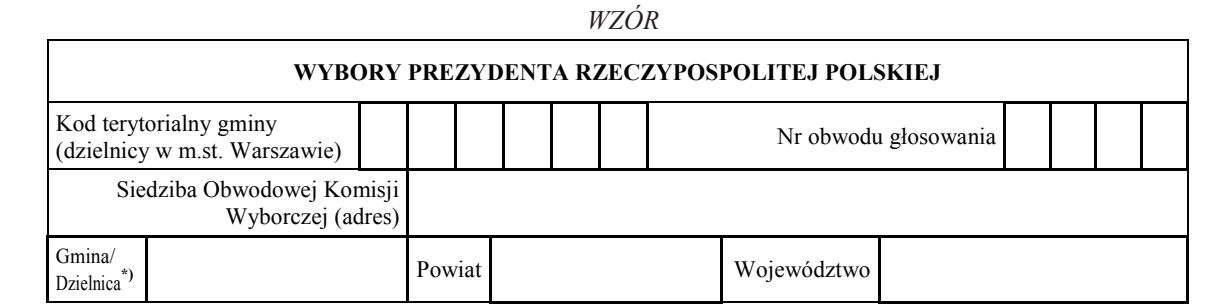

# **PROTOKÓŁ WYNIKÓW GŁOSOWANIA W OBWODZIE W WYBORACH PREZYDENTA RZECZYPOSPOLITEJ POLSKIEJ PRZEPROWADZONEGO W DNIU ………………**

Głosowanie rozpoczęło się w dniu ..................................... 20......... r. o godz. ......... i trwało do godz. .........

#### **I. ROZLICZENIE SPISU WYBORCÓW I KART DO GŁOSOWANIA**

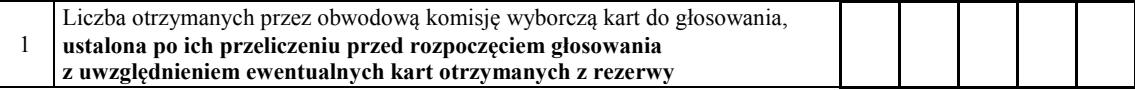

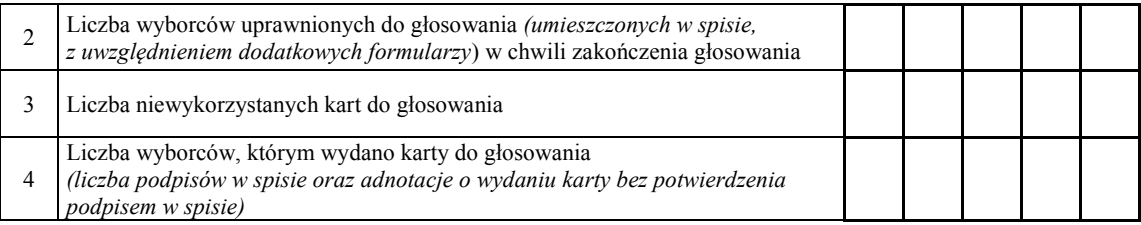

 **Uwaga!** Suma liczb z pkt 3 i 4 powinna być równa liczbie z pkt 1, jeśli tak nie jest — przypuszczalną przyczynę należy opisać w pkt 15.

# **II. GŁOSOWANIE PRZEZ PEŁNOMOCNIKA, NA PODSTAWIE ZAŚWIADCZENIA I GŁOSOWANIE KORESPONDENCYJNE**

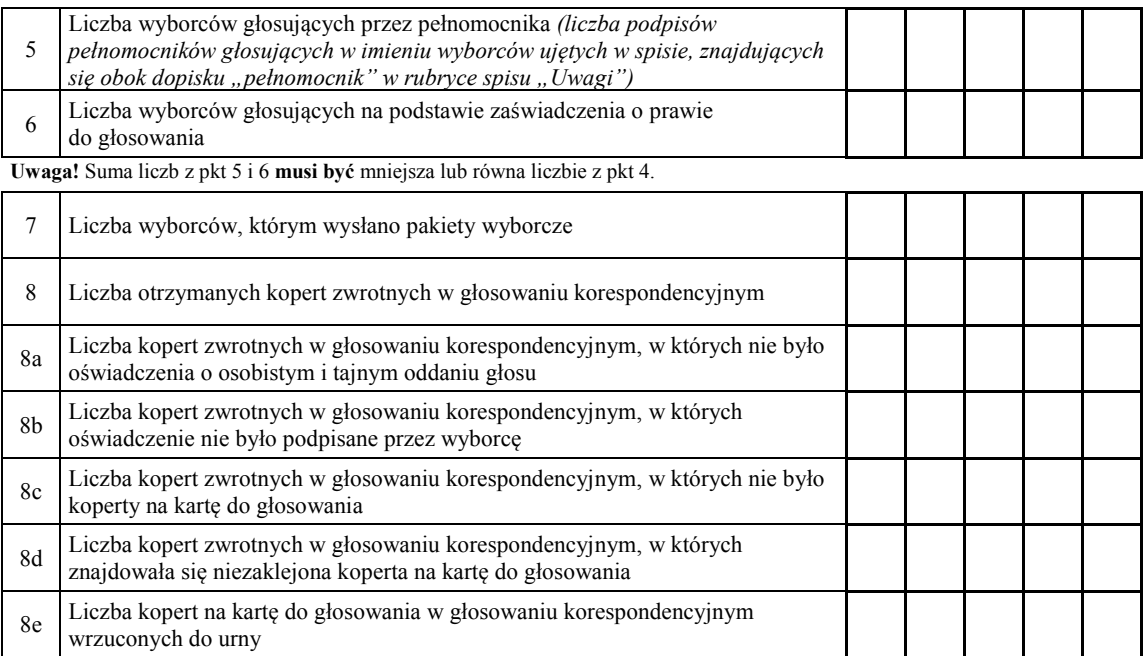

**Uwaga!** Liczba z pkt 8 nie może być większa od liczby z pkt 7. Suma liczb z pkt 8a–8e nie może być mniejsza od liczby z pkt 8.

# **III. USTALENIE WYNIKÓW GŁOSOWANIA**

 Obwodowa komisja wyborcza stwierdziła, że pieczęcie na urnie pozostały nienaruszone. Po wyjęciu kart z urny komisja ustaliła na ich podstawie następujące wyniki głosowania:

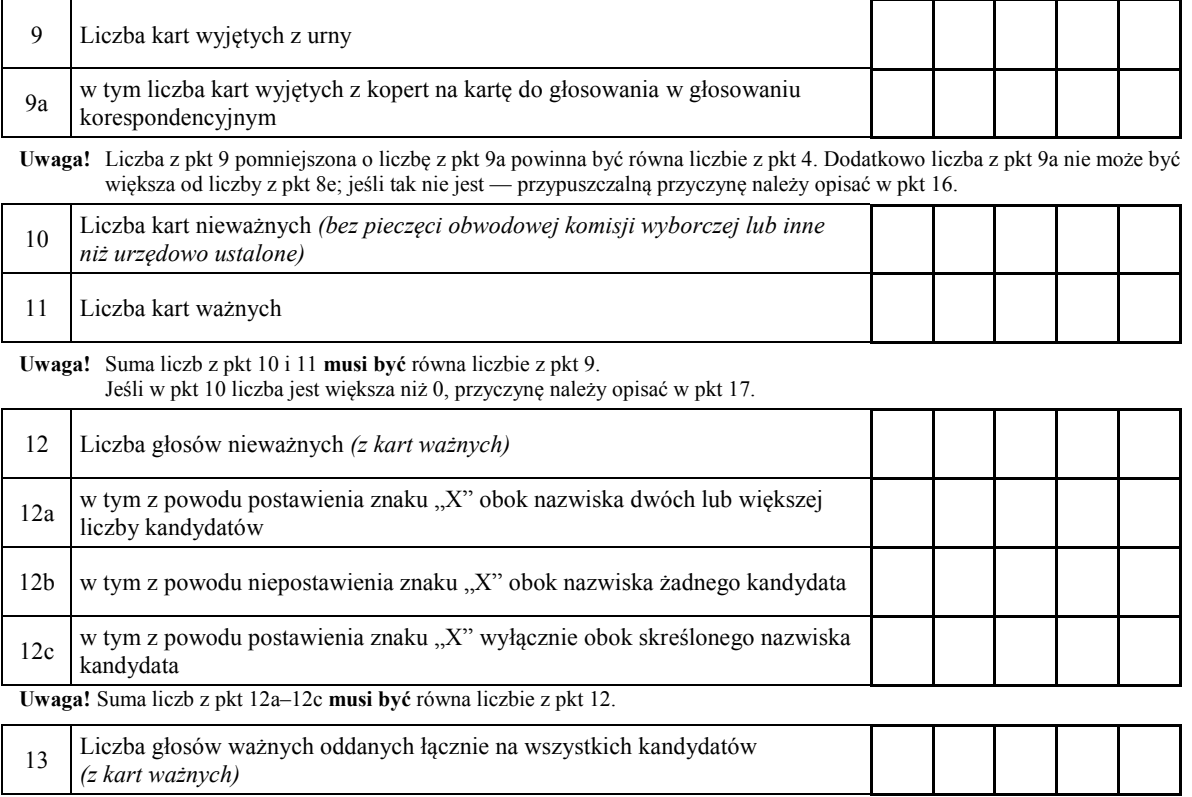

**Uwaga!** Suma liczb z pkt 12 i 13 **musi być** równa liczbie z pkt 11.

#### 14. **Poszczególni kandydaci na Prezydenta Rzeczypospolitej Polskiej otrzymali następujące liczby głosów ważnych:**

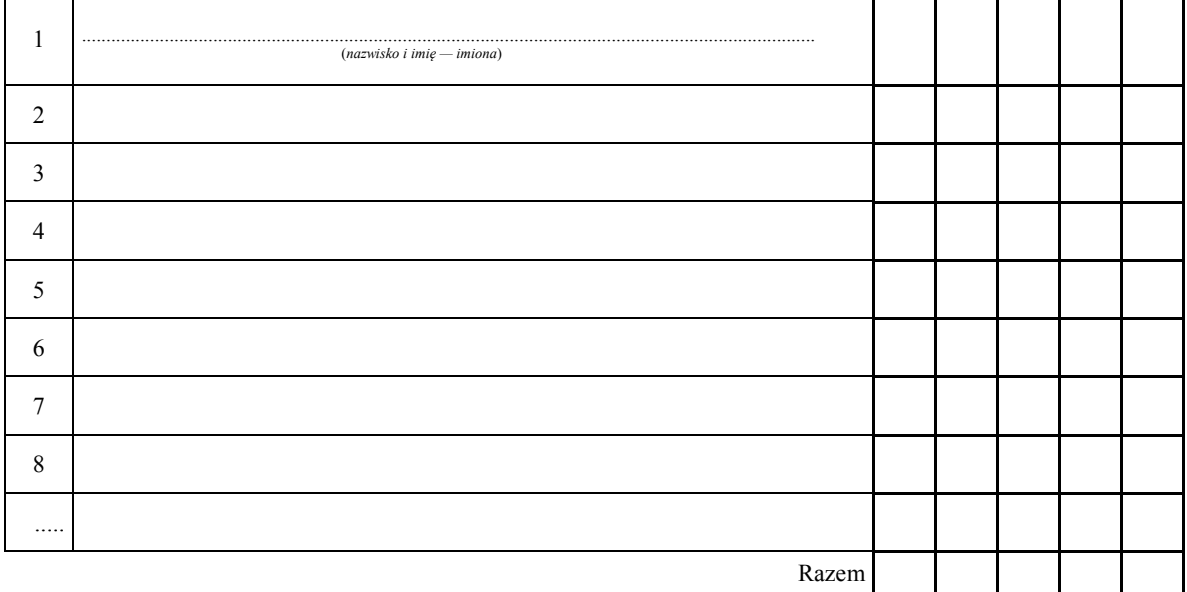

**Uwaga!** Suma głosów oddanych na wszystkich kandydatów (rubryka "Razem") **musi być** równa liczbie z pkt 13.

#### **IV. UWAGI I ADNOTACJE**

 15.\*\*) Uwagi o przypuszczalnej przyczynie różnicy pomiędzy sumą liczb z pkt 3 i 4 a liczbą z pkt 1; jeżeli różnica nie występuje, wpisać "brak uwag": .........................................................................................................................

— 3 —

- 16.\*\*) Uwagi o przypuszczalnej przyczynie różnicy pomiędzy liczbą z pkt 9 pomniejszoną o liczbę z pkt 9a a liczbą z pkt 4, a także o przypuszczalnej przyczynie różnicy pomiędzy liczbą z pkt 9a a liczbą z pkt 8e; jeżeli różnice nie występują, wpisać "brak uwag": .........................................................................................................................
- 17.\*\*) Uwagi o przypuszczalnej przyczynie wystąpienia kart nieważnych (pkt 10); jeżeli liczba w pkt 10 wynosi 0, wpisać "brak kart nieważnych": ...............................................................................................................................
- 18.\*\*) W trakcie głosowania wydano następujące zarządzenia; jeżeli nie wydano, wpisać "brak zarządzeń": .................
- 19.\*\*) Adnotacja o obecności mężów zaufania w obwodzie wpisać liczbę mężów zaufania; jeżeli nie było mężów zaufania, wpisać "0":
- $20^{*})$ ze stanowiskiem obwodowej komisji wyborczej wobec zarzutów; jeżeli nie ma, wpisać "brak zarzutów": ........... Adnotacja o wniesieniu uwag przez mężów zaufania z wymienieniem konkretnych zarzutów wraz
- 21.\*\*) Adnotacja o wniesieniu uwag przez członków obwodowej komisji wyborczej z wymienieniem konkretnych zarzutów wraz ze stanowiskiem obwodowej komisji wyborczej wobec zarzutów; jeżeli nie ma, wpisać "brak zarzutów": ................................................................................................................................................................
- 22.\*\*) Inne uwagi; jeżeli nie ma, wpisać "brak uwag": .........................................................................................................

#### **Przy sporządzeniu protokołu obecni byli** następujący członkowie obwodowej komisji wyborczej:

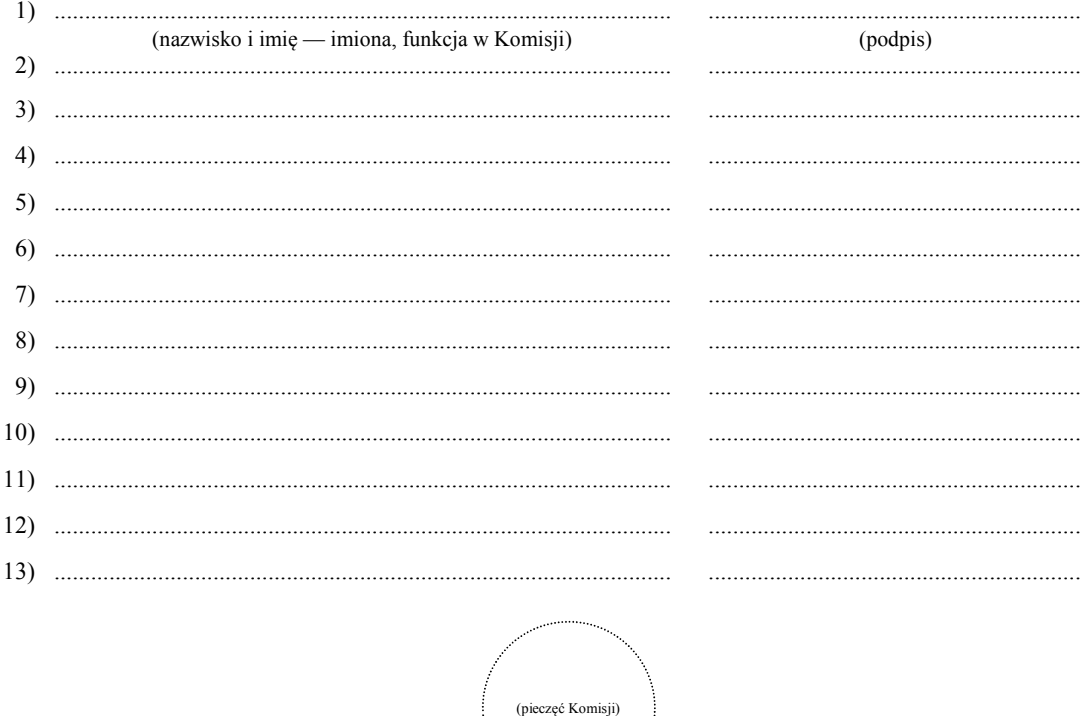

Niepotrzebne skreślić lub pominąć.

 $\overline{a}$ 

 $\overline{a}$  to w odpowiednim punkcie protokołu. \*\*) Jeżeli treść dotycząca danego punktu protokołu nie mieści się na formularzu, należy dołączyć ją do protokołu, zaznaczając

Załącznik nr 2 **Załącznik nr 2** 

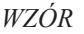

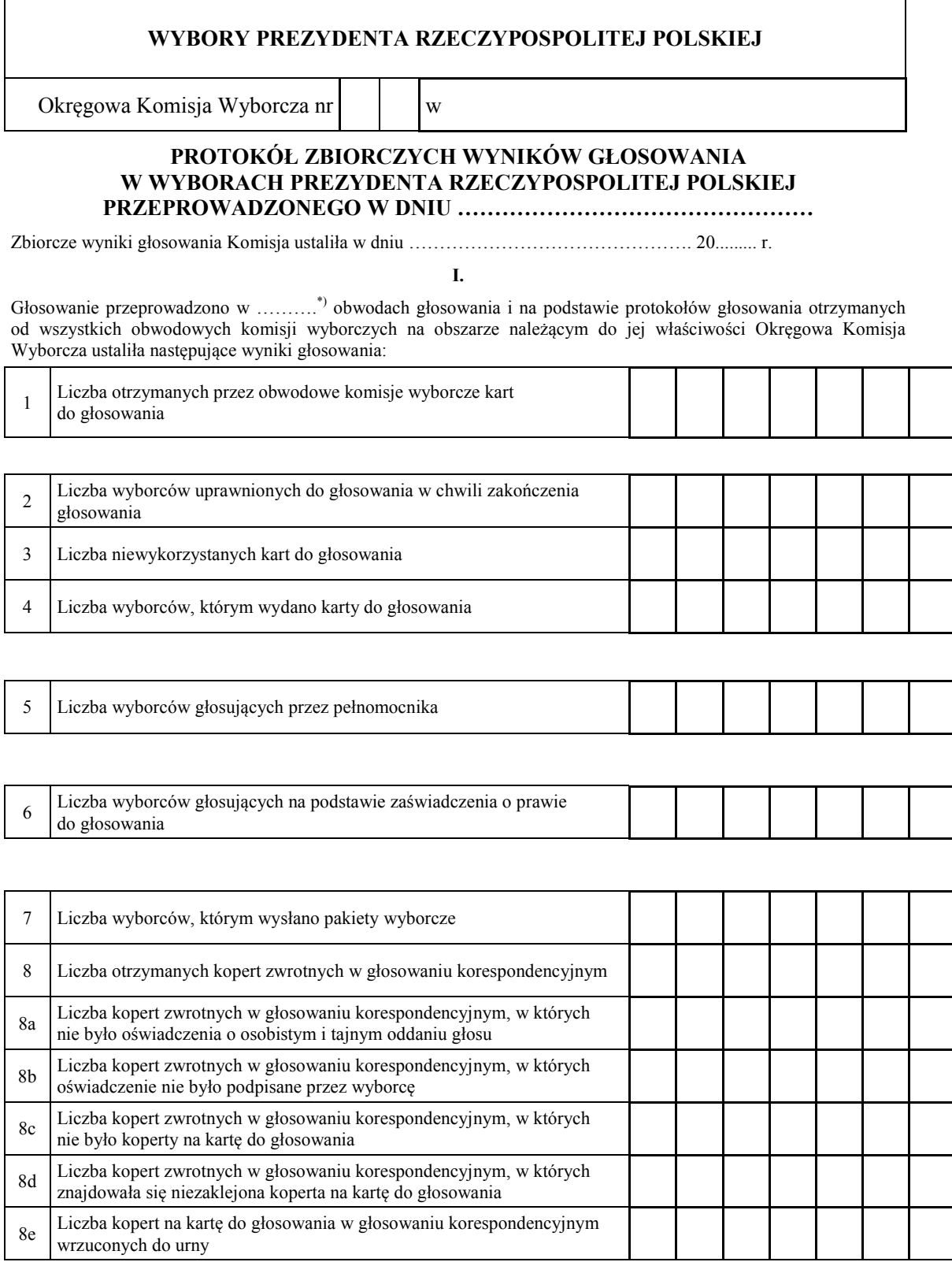

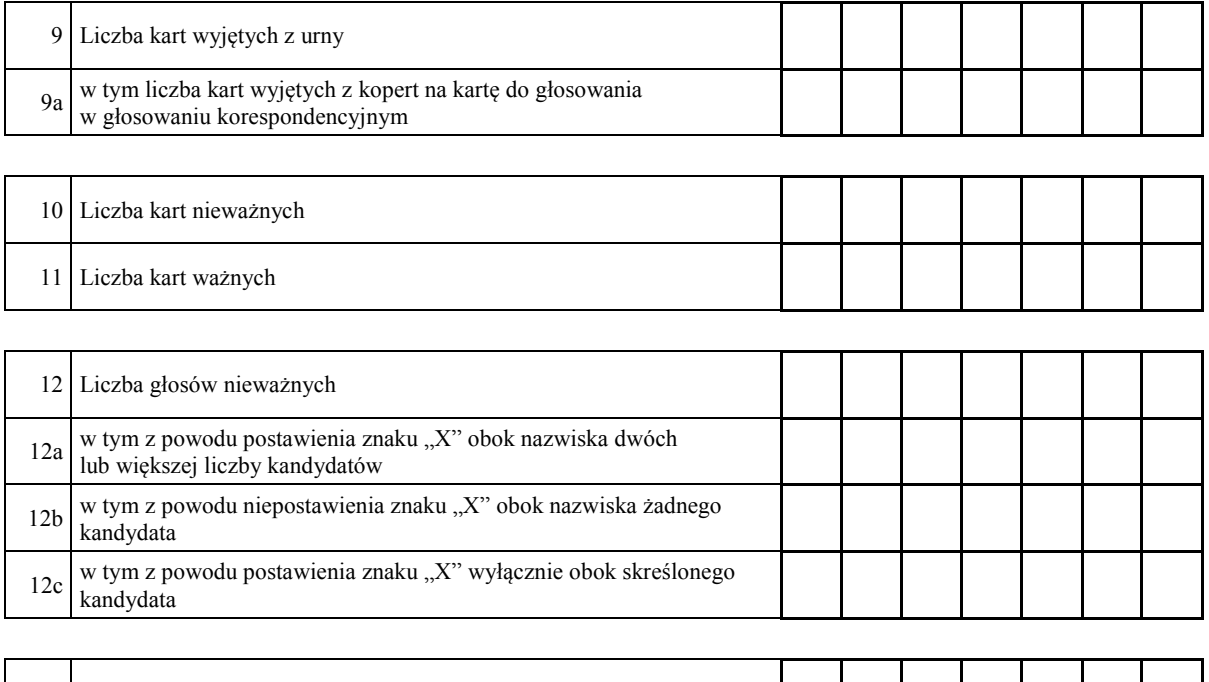

# **II.**

13 Liczba głosów ważnych oddanych łącznie na wszystkich kandydatów

## 14. **Na poszczególnych kandydatów na Prezydenta Rzeczypospolitej Polskiej oddano następujące liczby głosów ważnych**:

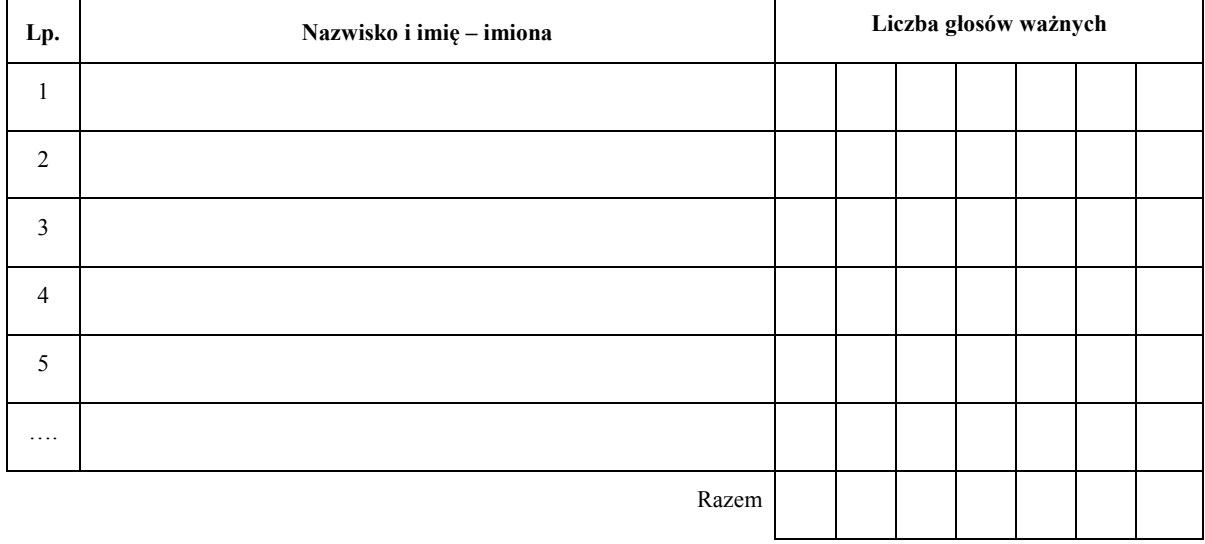

j

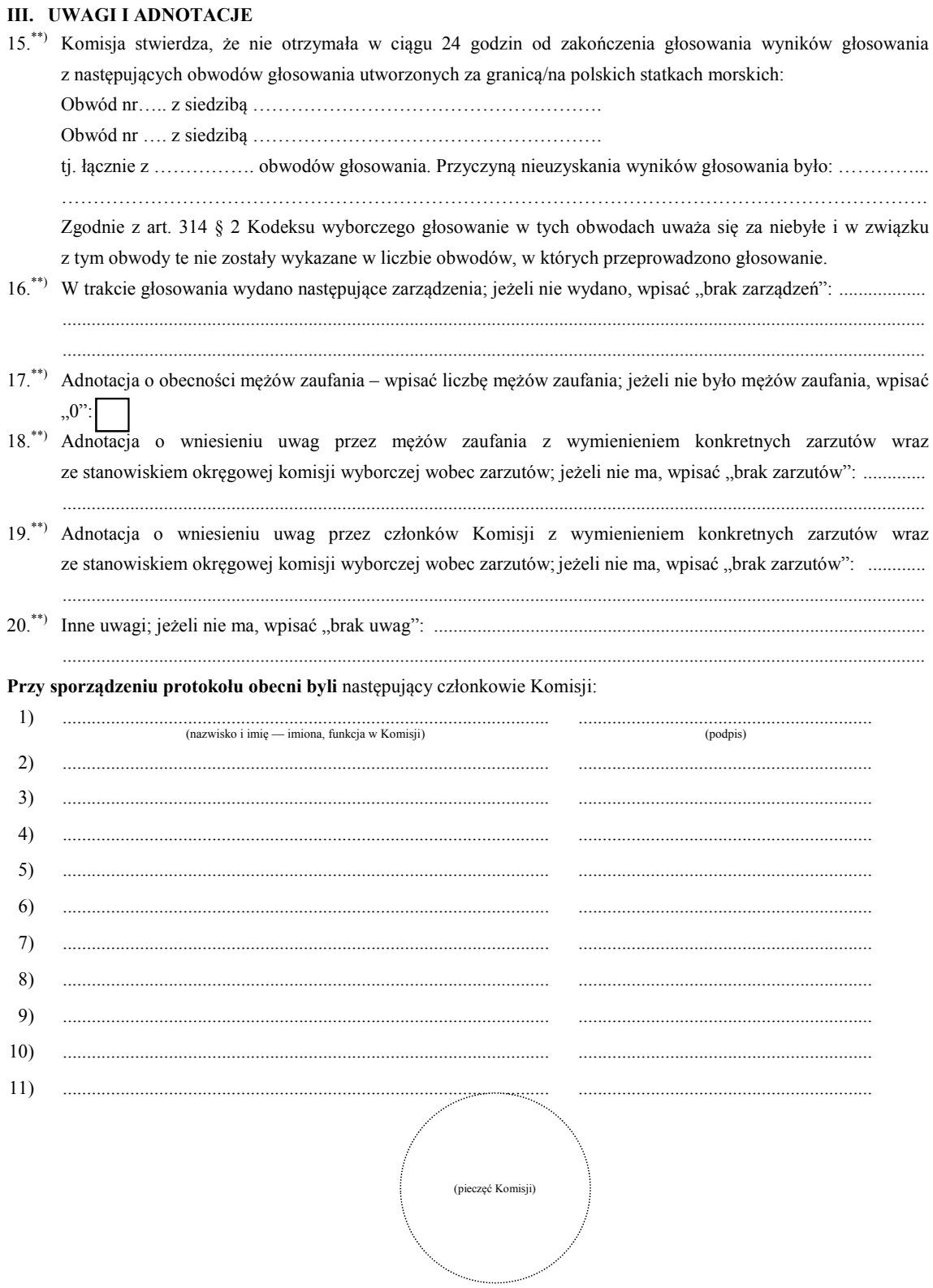

 $\ast\ast)$  to w odpowiednim punkcie protokołu. \*) Jeżeli Komisja nie otrzymała wyników głosowania ze wszystkich obwodów utworzonych na statkach lub za granicą, należy wpisać liczbę obwodów głosowania, pomijając liczbę obwodów wymienionych w pkt 15, z których nie otrzymano protokołów.<br>Ieżeli treść dotycząca danego punktu protokołu nie mieści się na formularzu, należy dołączyć ją do proto

Załącznik nr 3 **Załącznik nr 3** 

# **WYBORY PREZYDENTA RZECZYPOSPOLITEJ POLSKIEJ**

# **PAŃSTWOWA KOMISJA WYBORCZA**

# **PROTOKÓŁ O WYNIKACH GŁOSOWANIA W WYBORACH PREZYDENTA RZECZYPOSPOLITEJ POLSKIEJ PRZEPROWADZONEGO W DNIU …………………………………………**

- 1. Wyniki głosowania na kandydatów na Prezydenta Rzeczypospolitej Polskiej Państwowa Komisja Wyborcza ustaliła w dniu ………………………………………. .
- 2. Głosowanie przeprowadzono w …………………… obwodach głosowania.
- 3. Na podstawie protokołów zbiorczych wyników głosowania otrzymanych od wszystkich okręgowych komisji wyborczych Państwowa Komisja Wyborcza ustaliła następujące wyniki głosowania:
- a) liczba wyborców uprawnionych do głosowania w chwili zakończenia głosowania
- b) liczba wyborców, którym wydano karty do głosowania
- c) liczba wyborców głosujących przez pełnomocnika
- d) liczba wyborców głosujących na podstawie zaświadczenia o prawie do głosowania
- e) liczba wyborców, którym wysłano pakiety wyborcze
- $f$ liczba otrzymanych kopert zwrotnych w głosowaniu korespondencyjnym
- g) liczba kart nieważnych
- h) liczba kart ważnych
- $\overline{1}$ liczba głosów nieważnych
	- w tym z powodu postawienia znaku "X" obok nazwiska dwóch lub większej liczby kandydatów
	- w tym z powodu niepostawienia znaku "X" obok nazwiska żadnego kandydata
	- w tym z powodu postawienia znaku "X" wyłącznie obok skreślonego kandydata
- j) liczba głosów ważnych oddanych łącznie na wszystkich kandydatów

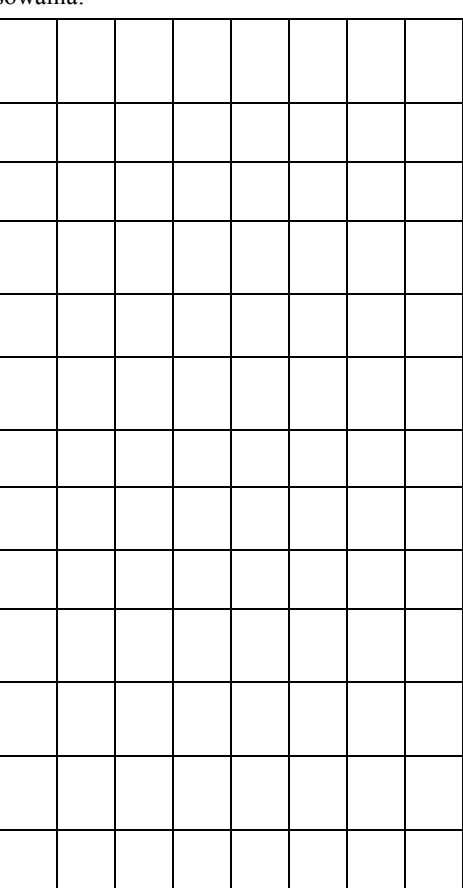

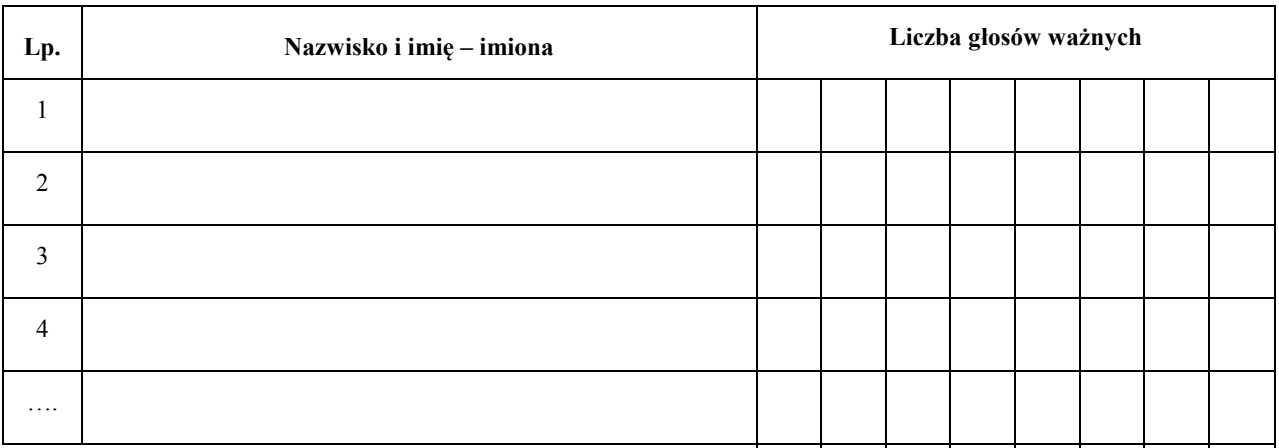

#### $k)$ poszczególni kandydaci otrzymali następującą liczbę ważnych głosów:

 $4.$ Zarzuty mężów zaufania:

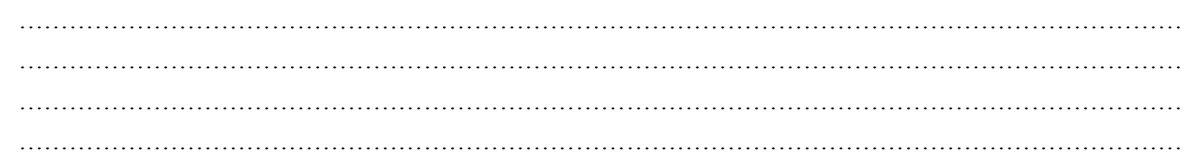

Razem

#### Przy sporządzeniu protokołu obecni byli członkowie Komisji:

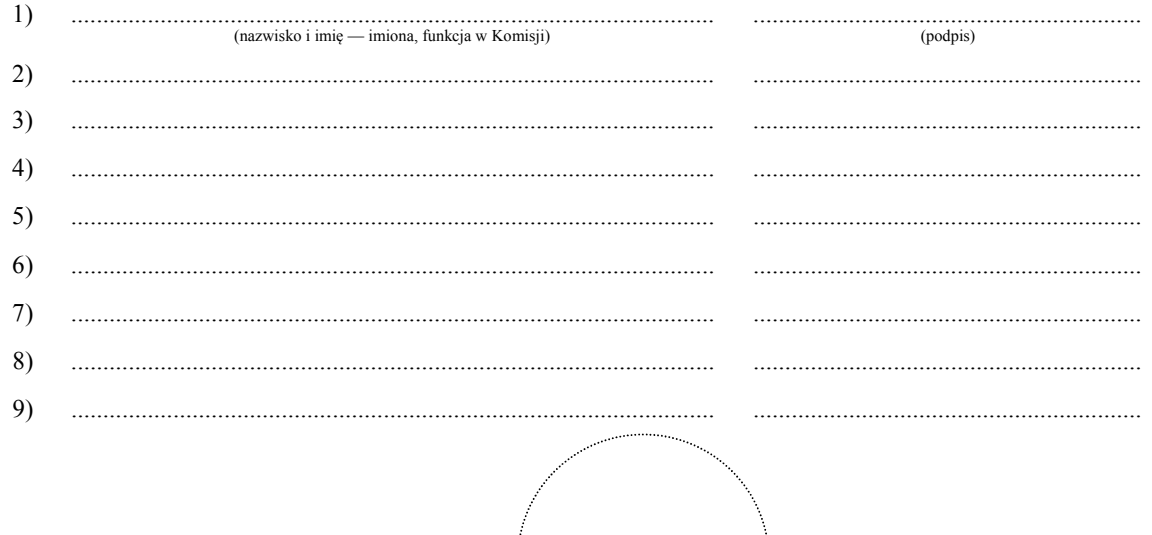

(pieczęć PKW)

### Załączniki do protokołu:

- 1. "Zestawienie zbiorczych wyników głosowania
- 2. "Zestawienie zbiorczych wyników głosowania na kandydatów na Prezydenta Rzeczypospolitej Polskiej w dniu  $\frac{1}{2}$

**Załącznik nr 4** 

# *WZÓR*

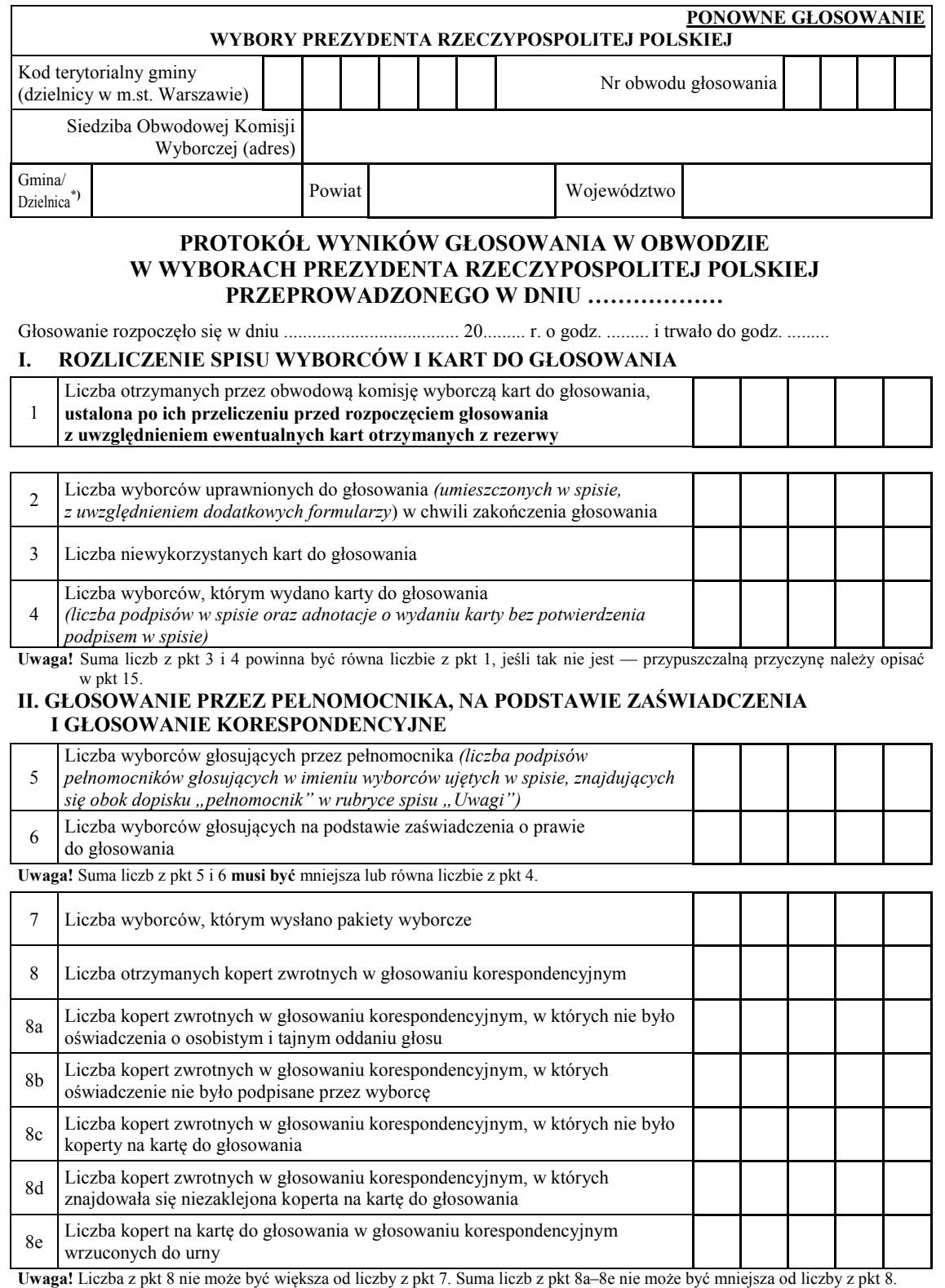

### **III. USTALENIE WYNIKÓW GŁOSOWANIA**

Obwodowa komisja wyborcza stwierdziła, że pieczęcie na urnie pozostały nienaruszone. Po wyjęciu kart z urny komisja ustaliła na ich podstawie następujące wyniki głosowania:

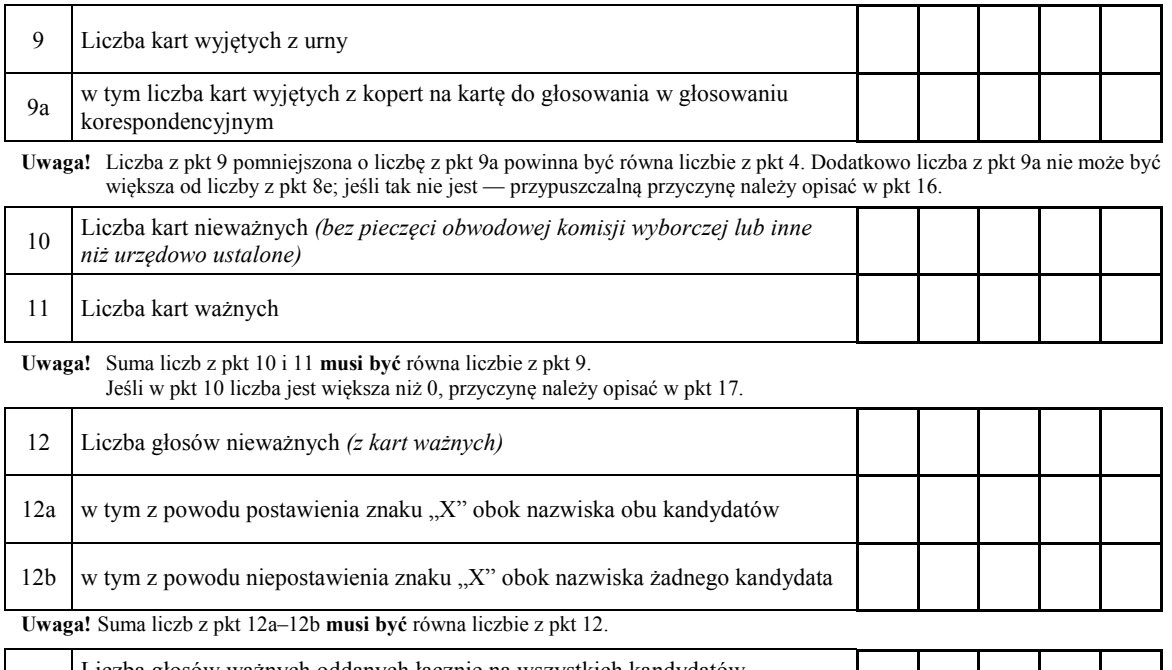

13  $\Big|$  Liczba głosów ważnych oddanych łącznie na wszystkich kandydatów  *(z kart ważnych)* 

**Uwaga!** Suma liczb z pkt 12 i 13 **musi być** równa liczbie z pkt 11.

# 14. **Poszczególni kandydaci na Prezydenta Rzeczypospolitej Polskiej otrzymali następujące liczby głosów ważnych:**

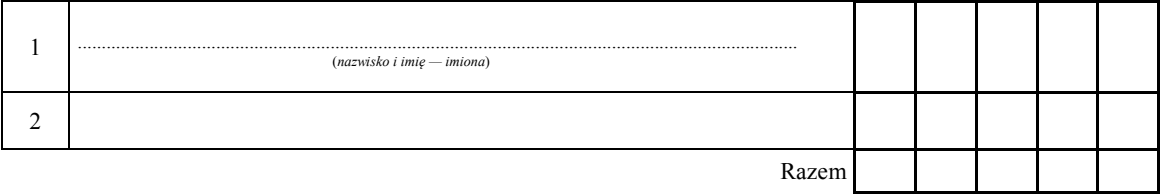

Uwaga! Suma głosów oddanych na wszystkich kandydatów (rubryka "Razem") musi być równa liczbie z pkt 13.

#### **IV. UWAGI I ADNOTACJE**

- 15.\*\*) Uwagi o przypuszczalnej przyczynie różnicy pomiędzy sumą liczb z pkt 3 i 4 a liczbą z pkt 1; jeżeli różnica nie występuje, wpisać "brak uwag": .........................................................................................................................
- 16.\*\*) Uwagi o przypuszczalnej przyczynie różnicy pomiędzy liczbą z pkt 9 pomniejszoną o liczbę z pkt 9a a liczbą z pkt 4, a także o przypuszczalnej przyczynie różnicy pomiędzy liczbą z pkt 9a a liczbą z pkt 8e; jeżeli różnice nie występują, wpisać "brak uwag": .........................................................................................................................
- 17.\*\*) Uwagi o przypuszczalnej przyczynie wystąpienia kart nieważnych (pkt 10); jeżeli liczba w pkt 10 wynosi 0, wpisać "brak kart nieważnych": ...............................................................................................................................
- 18.\*\*) W trakcie głosowania wydano następujące zarządzenia; jeżeli nie wydano, wpisać "brak zarządzeń": ..................
- 19.\*\*) Adnotacja o obecności mężów zaufania w obwodzie wpisać liczbę mężów zaufania; jeżeli nie było mężów zaufania, wpisać "0":
- 20.\*\*) Adnotacja o wniesieniu uwag przez mężów zaufania z wymienieniem konkretnych zarzutów wraz ze stanowiskiem obwodowej komisji wyborczej wobec zarzutów; jeżeli nie ma, wpisać "brak zarzutów": ...........
- 21.\*\*) Adnotacja o wniesieniu uwag przez członków obwodowej komisji wyborczej z wymienieniem konkretnych zarzutów wraz ze stanowiskiem obwodowej komisji wyborczej wobec zarzutów; jeżeli nie ma, wpisać "brak zarzutów": ................................................................................................................................................................
- $22$ <sup>\*\*</sup>) 22.\*\*) Inne uwagi; jeżeli nie ma, wpisać "brak uwag": .........................................................................................................

 **Przy sporządzeniu protokołu obecni byli** następujący członkowie obwodowej komisji wyborczej:

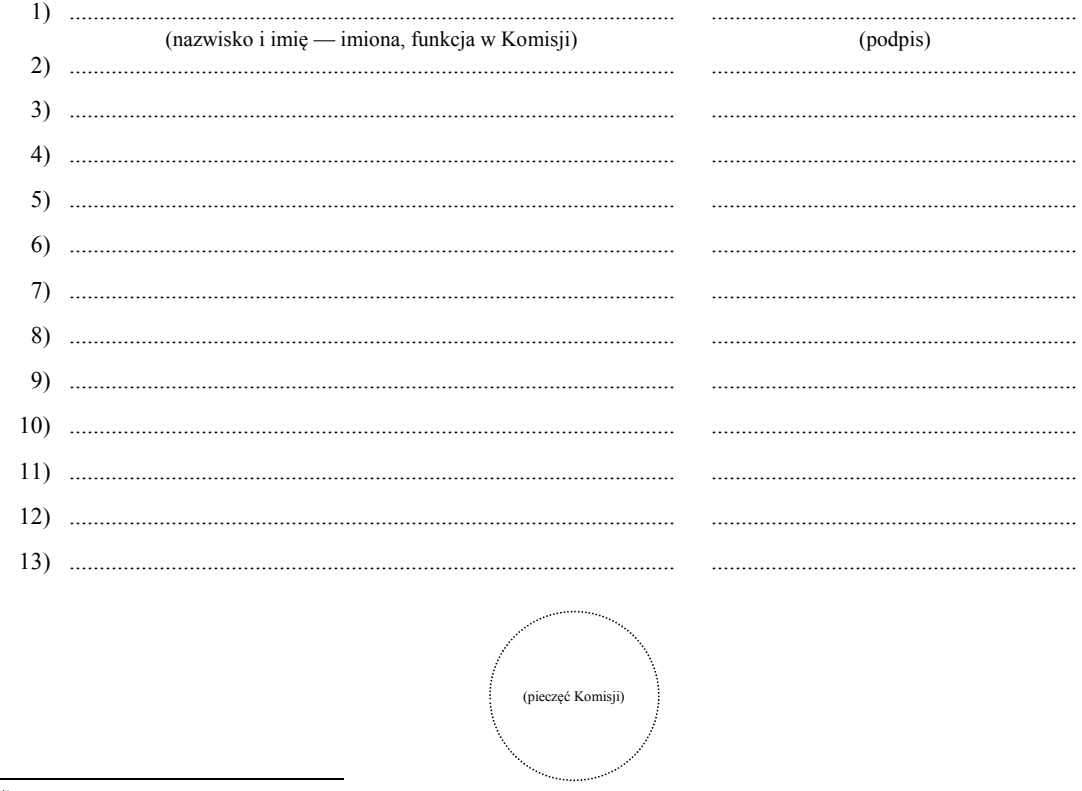

Niepotrzebne skreślić lub pominąć.

 to w odpowiednim punkcie protokołu. \*\*) Jeżeli treść dotycząca danego punktu protokołu nie mieści się na formularzu, należy dołączyć ją do protokołu, zaznaczając

Załącznik nr 5 **Załącznik nr 5** 

*WZÓR* 

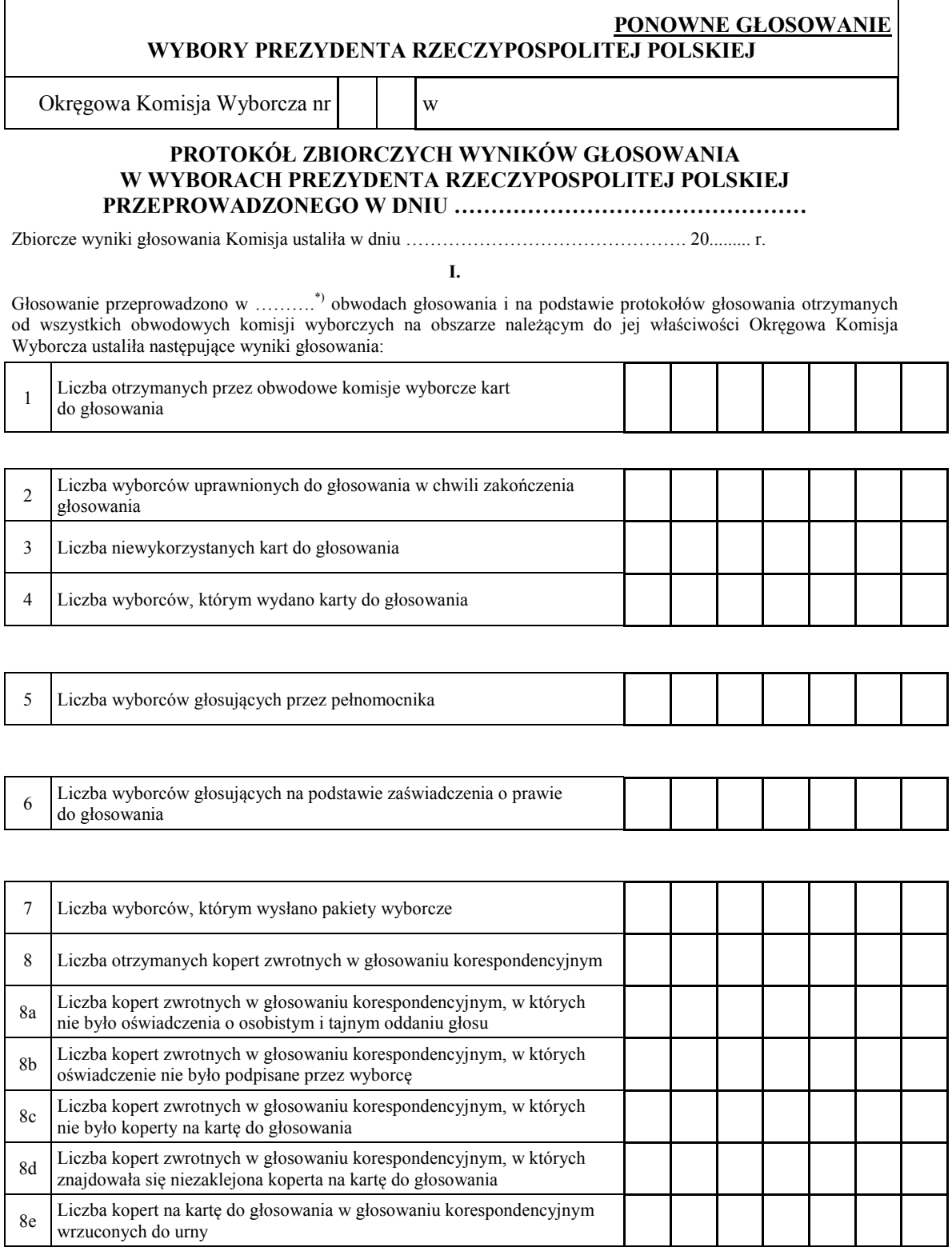

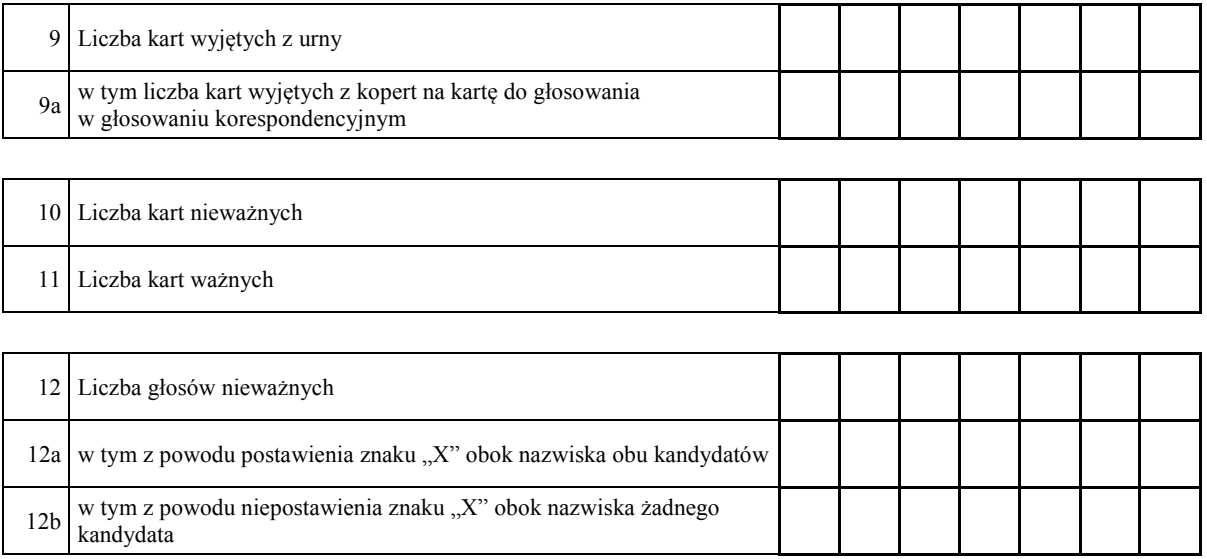

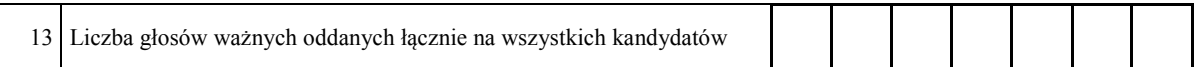

# **II.**

# 14. **Na poszczególnych kandydatów na Prezydenta Rzeczypospolitej Polskiej oddano następujące liczby głosów ważnych**:

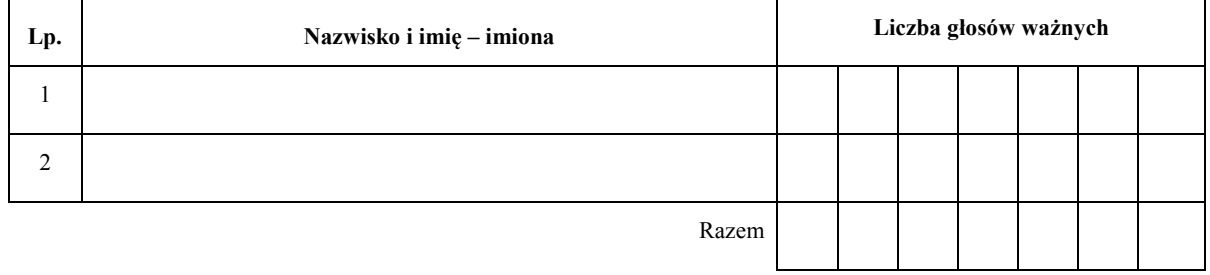

 $\overline{a}$ 

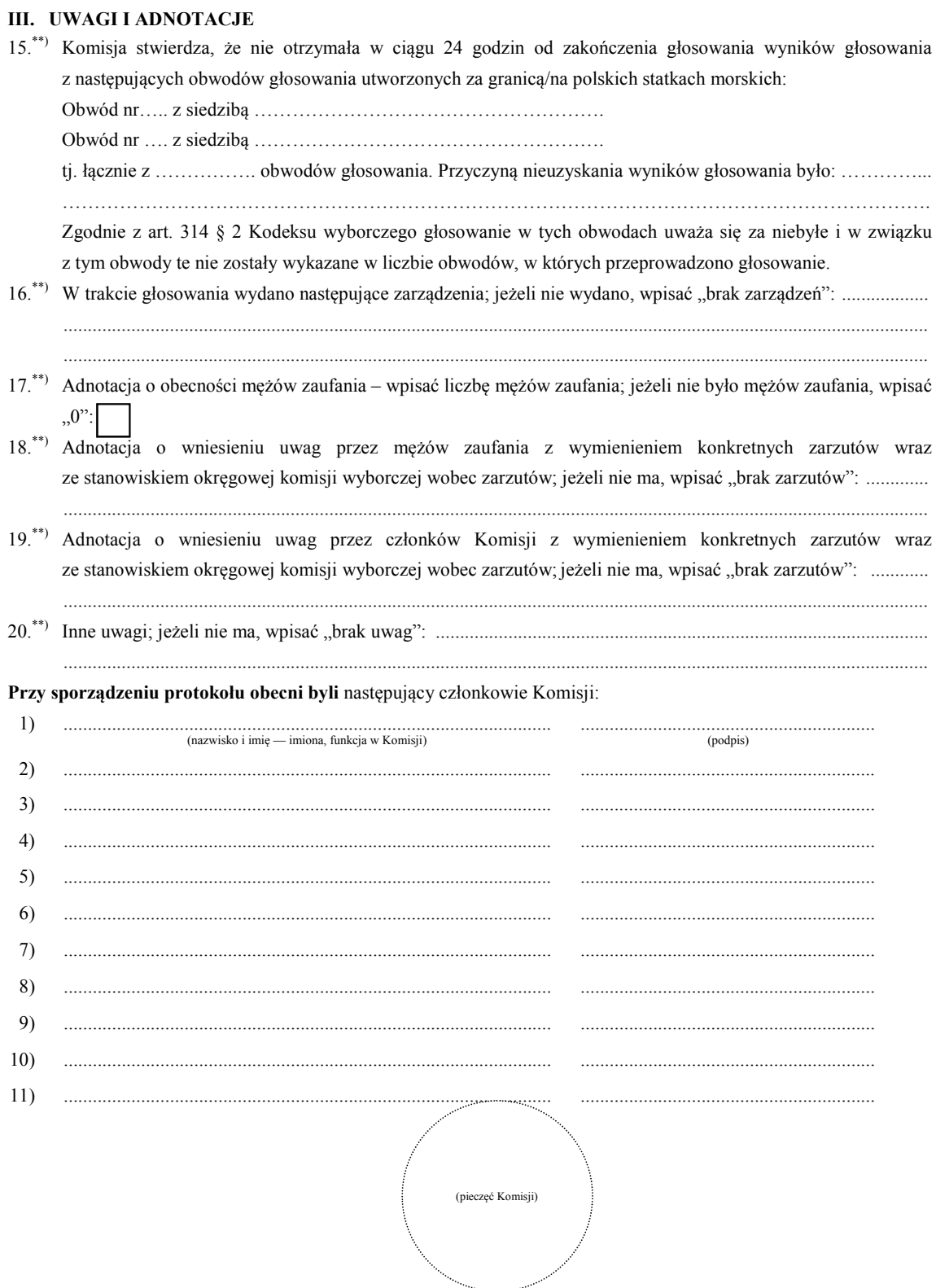

 $**$  to w odpowiednim punkcie protokołu. \*) Jeżeli Komisja nie otrzymała wyników głosowania ze wszystkich obwodów utworzonych na statkach lub za granicą, należy wpisać liczbę obwodów głosowania, pomijając liczbę obwodów wymienionych w pkt 15, z których nie otrzymano protokołów.<br>Ieżeli treść dotycząca danego punktu protokołu nie mieści się na formularzu, należy dołączyć ją do proto

Załącznik nr 6 **Załącznik nr 6** 

*WZÓR* 

# **WYBORY PREZYDENTA RZECZYPOSPOLITEJ POLSKIEJ PONOWNE GŁOSOWANIE**

# **PAŃSTWOWA KOMISJA WYBORCZA**

# **PROTOKÓŁ O WYNIKACH GŁOSOWANIA W WYBORACH PREZYDENTA RZECZYPOSPOLITEJ POLSKIEJ PRZEPROWADZONEGO W DNIU …………………………………………**

- 1. Wyniki głosowania na kandydatów na Prezydenta Rzeczypospolitej Polskiej Państwowa Komisja Wyborcza ustaliła w dniu ………………………………………. .
- 2. Głosowanie przeprowadzono w …………………… obwodach głosowania.
- 3. Na podstawie protokołów zbiorczych wyników głosowania otrzymanych od wszystkich okręgowych komisji wyborczych Państwowa Komisja Wyborcza ustaliła następujące wyniki głosowania:
- a) liczba wyborców uprawnionych do głosowania w chwili zakończenia głosowania
- $\mathbf{b}$ liczba wyborców, którym wydano karty do głosowania
- c) liczba wyborców głosujących przez pełnomocnika
- d) liczba wyborców głosujących na podstawie zaświadczenia o prawie do głosowania
- e) liczba wyborców, którym wysłano pakiety wyborcze
- $\hat{D}$ liczba otrzymanych kopert zwrotnych w głosowaniu korespondencyjnym
- g) liczba kart nieważnych
- h) liczba kart ważnych
- $\ddot{1}$ liczba głosów nieważnych
	- w tym z powodu postawienia znaku "X" obok nazwiska obu kandydatów
	- w tym z powodu niepostawienia znaku "X" obok nazwiska żadnego kandydata
- j) liczba głosów ważnych oddanych łącznie na wszystkich kandydatów

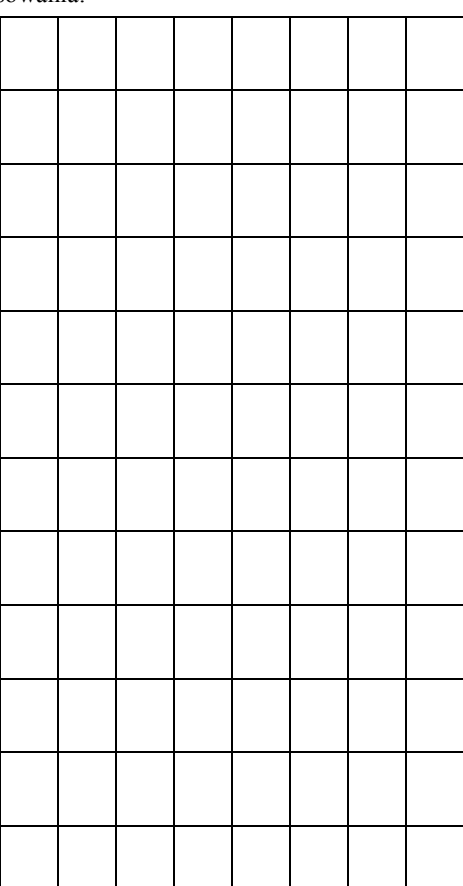

#### poszczególni kandydaci otrzymali następującą liczbę ważnych głosów:  $k)$

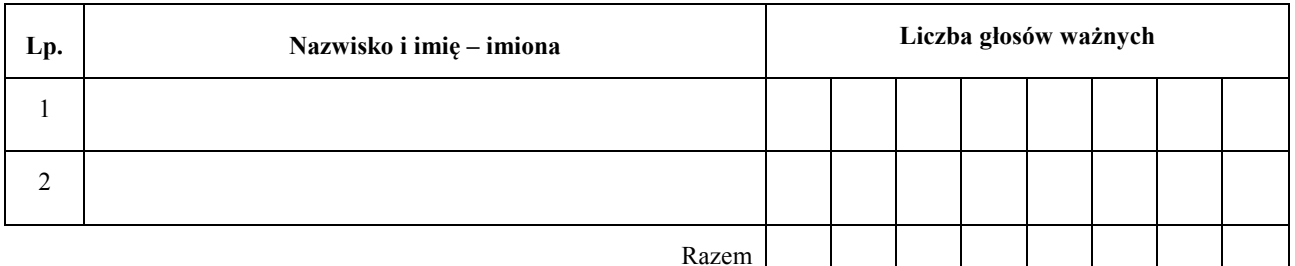

#### $4.$ Zarzuty mężów zaufania:

 $\cdots$ 

### Przy sporządzeniu protokołu obecni byli członkowie Komisji:

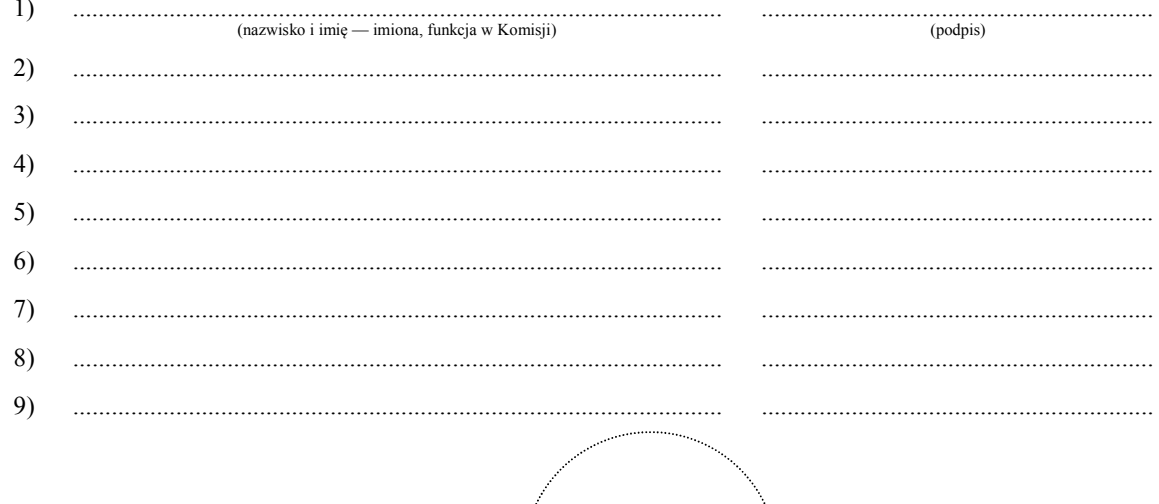

(pieczęć PKW)

#### Załączniki do protokołu:

- 1. "Zestawienie zbiorczych wyników głosowania w wyborach Prezydenta Rzeczypospolitej Polskiej
- 2. "Zestawienie zbiorczych wyników głosowania na kandydatów na Prezydenta Rzeczypospolitej Polskiej